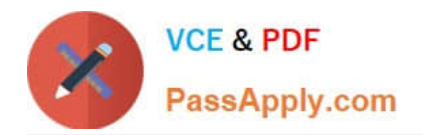

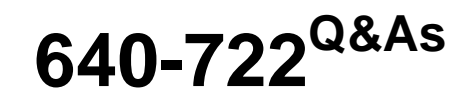

Implementing Cisco Unified Wireless Networking Essentials v2.0

# **Pass Cisco 640-722 Exam with 100% Guarantee**

Free Download Real Questions & Answers **PDF** and **VCE** file from:

**https://www.passapply.com/640-722.html**

100% Passing Guarantee 100% Money Back Assurance

Following Questions and Answers are all new published by Cisco Official Exam Center

**C** Instant Download After Purchase

**83 100% Money Back Guarantee** 

- 365 Days Free Update
- 800,000+ Satisfied Customers

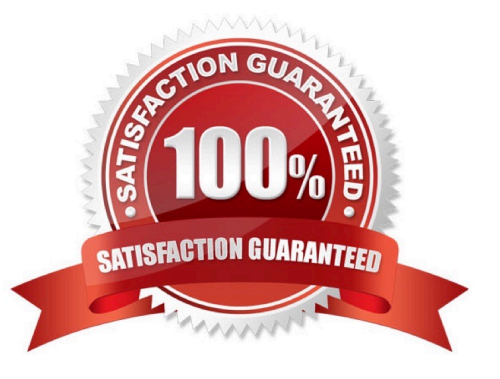

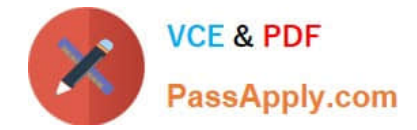

#### **QUESTION 1**

A network engineer in the GUI of WCS version 7 wants to add an autonomous access point. Where can this command be found in the drop-down menu?

- A. Configure > Access Point > Add Autonomous APs
- B. Manage > Access Points > Add Autonomous APs
- C. Administration > Access Point > Add Autonomous APs
- D. Location > Access Point > Add Autonomous APs

Correct Answer: A

From WCS, the following methods are available for adding autonomous access points:

Add autonomous access points by Device information (IP addresses and credentials).

Add autonomous access points by CSV file Reference: http://www.cisco.com/c/en/us/td/docs/wireless/wcs/7-0/configuration/guide/WCS70cg/7\_0apcfg.html#wp1054452

#### **QUESTION 2**

Which two Cisco Unified Wireless Network capabilities use information that is provided by Radio Resource Management neighbor messages in version 7.0 MR1? (Choose two.)

- A. aggressive load balancing
- B. dynamic channel assignment
- C. hybrid remote edge access point
- D. inter-controller mobility (that is, mobility groups)
- E. rogue AP classification

Correct Answer: BE

Reference: http://www.cisco.com/c/en/us/support/docs/wireless-mobility/wireless-lan-wlan/71113-rrm-new.html

#### **QUESTION 3**

Which interface is considered a dynamic interface?

- A. the virtual interface
- B. the AP manager interface
- C. the LAG interface

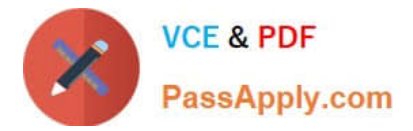

- D. the management interface
- E. the service port interface
- F. a WLAN client data interface

Correct Answer: F

Dynamic interfaces, also known as VLAN interfaces, are created by users and designed to be analogous to VLANs for wireless LAN clients. A controller can support up to 512 dynamic interfaces (VLANs). Each dynamic interface is individually configured and allows separate communication streams to exist on any or all of a controller\\'s distribution system ports. Each dynamic interface controls VLANs and other communications between controllers and all other network devices, and each acts as a DHCP relay for wireless clients associated to WLANs mapped to the interface.

Reference; http://www.cisco.com/c/en/us/td/docs/wireless/controller/7-4/configuration/guides/consolidated/b\_cg74\_CON SOLIDATED/ b\_cg74\_CONSOLIDATED\_chapter\_011111.html

**QUESTION 4**

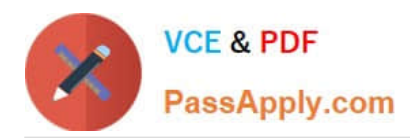

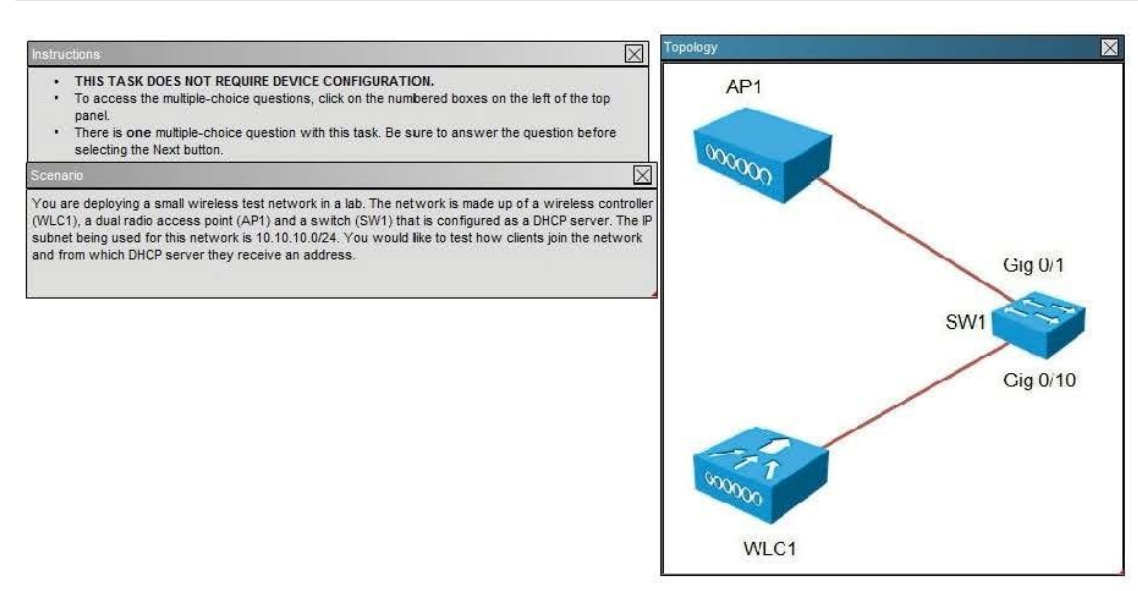

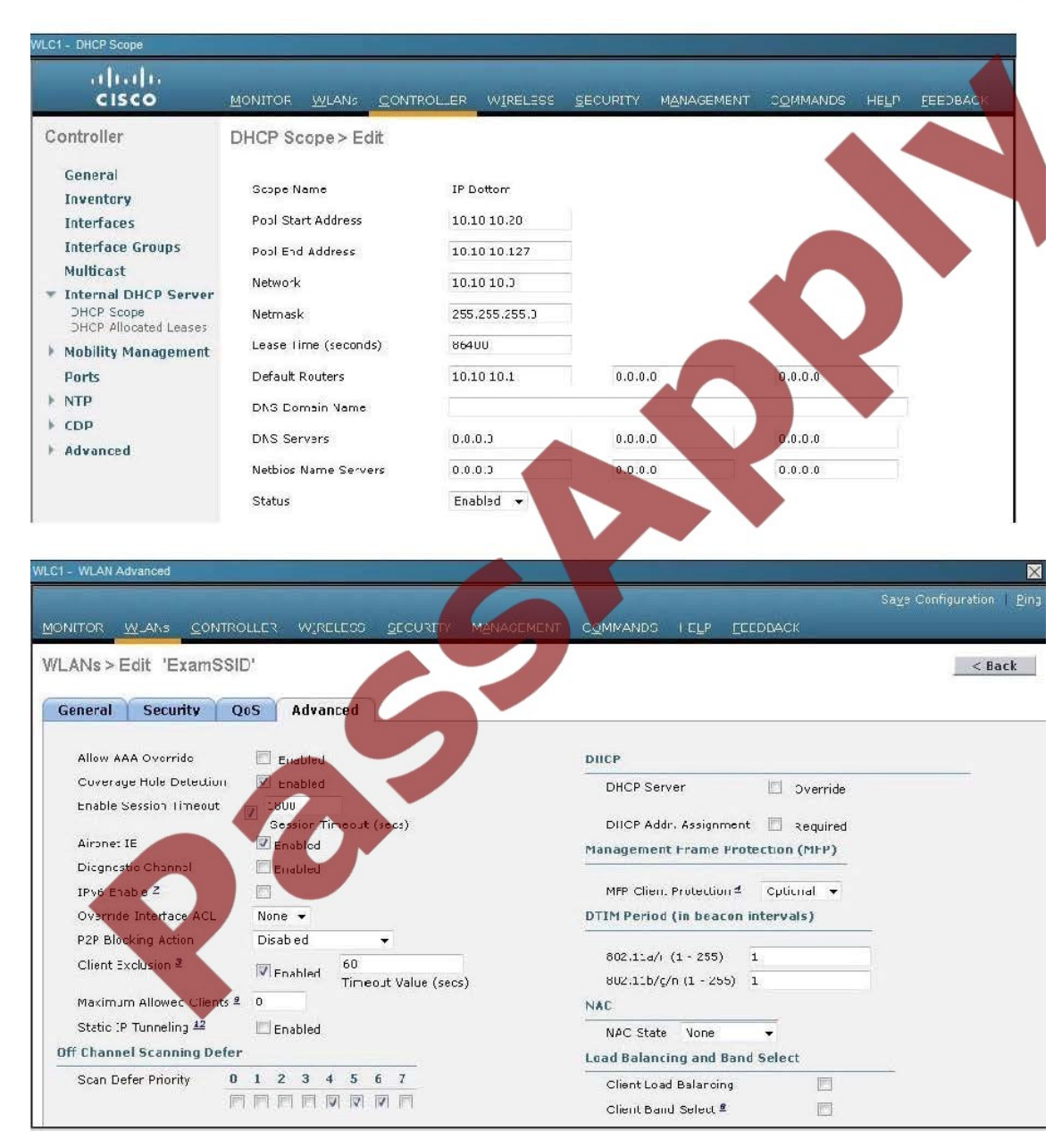

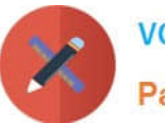

#### .<br>SWi#show runnning-configuration<br>Building configuration...

Surrent configuration : 2429 butes ersion 12.2<br>
n service pad<br>
ervice timestanps debug uptime<br>
ervice timestanps leg uptime<br>
o service password-encryption<br>
o service password-encryption ostname SW †<br>ho aaa neu-model<br>ip subnet-zero<br>ip subnet-zero<br>ip dhep excluded-address 10.10.10.1 10.10.10.128<br>ip dhep excluded-address 10.10.10.1 10.10.10.128 dhep pool Management<br>network 10.10.10.0 255.255.255.0<br>dofault-router 10.10.10.1 T<br>spanning-tree mode pust<br>#panning-tree extend system-id<br>#lan internal allocation policy ascending :<br>interface FastEthernet0<br>.no ip address t<br>interface GigabitEthernetR/1 t<br>interface GigabitEthernet0/2 interface GigabitEchernet0/3 I<br>interface GigabitEthernet0.4 interface GigabitEthernet0/5 interface GigabitEthernet0/6 t<br>interface GigabitEthernet0/7<br>interface GigabitEthernet0/8 .<br>interface GigabitEthernet0/9 !<br>interface GigahitEthernet0⁄10 t<br>interface GigabitEthernetB/11 interface GigabitEthernet@/12 interface GigabitEthernet0/13 \*<br>interface GigabitEthernet0/14 .<br>interface GigabitEthernet0/15 t<br>interface GigabitEthernet0/16<br>interface GigabitEthernet0/17 Interface GigabitEthernet8/18 interface GigabitEthernet0/19 interface GigabitEthernet0/20 t<br>interface GigabitEthernet0/21 interface GigabitEthernet0/22 interface GigabitEthernet0/23 Interface GigahitEthernetR/24 interface GigabitEthernet0/25 Interface GigabitEthernet0/26 interface GigabitEthernet8/27 Interface GigabitEthernetB/28 Interface GigabitEthernet8/29 interface GigabitEthernetW3W interface GigabitEthernet0/31 t<br>interface GigabitEthernet0/32 interface GigabitEthernet0/33 interface GigabitEthernet0/34 !<br>interface GigabitEthernet0/35 !<br>interface GigabitEthernet0/36<br>\* interface GigabitEthernetW/37 Interface GigabitEthernet0/38 interface GigabitEthernet0/39 interface GigabitEthernet0/40 Interface GigabitEthernet0/41 !<br>interface GigabitEthernet0/42<br>\* interface GigabitEthernet0/43 !<br>interface GigabitEthernetW/44<br>\* interface GigabitEthernet0/45 Interface GigabitEthernet0/46 interface GigabitEthernet0/47 Interface GigabitEthernet0/48 interface GigabitEthernet0/49 Interface GigabitEthernet0/50

interface GigabitEthernet0/51 .<br>interface GigabitE nterface TenGist .<br>interface Ter tEther .<br>interface. Ulani<br>ip address 10.10.10.1 255  $5.0$ ip classless<br>ip http server<br>ip http secure ontrol-plane t<br>line con 0<br>line uty 0 4<br>login<br>line vty 5 15<br>login

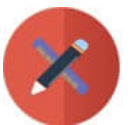

## **VCE & PDF** PassApply.com

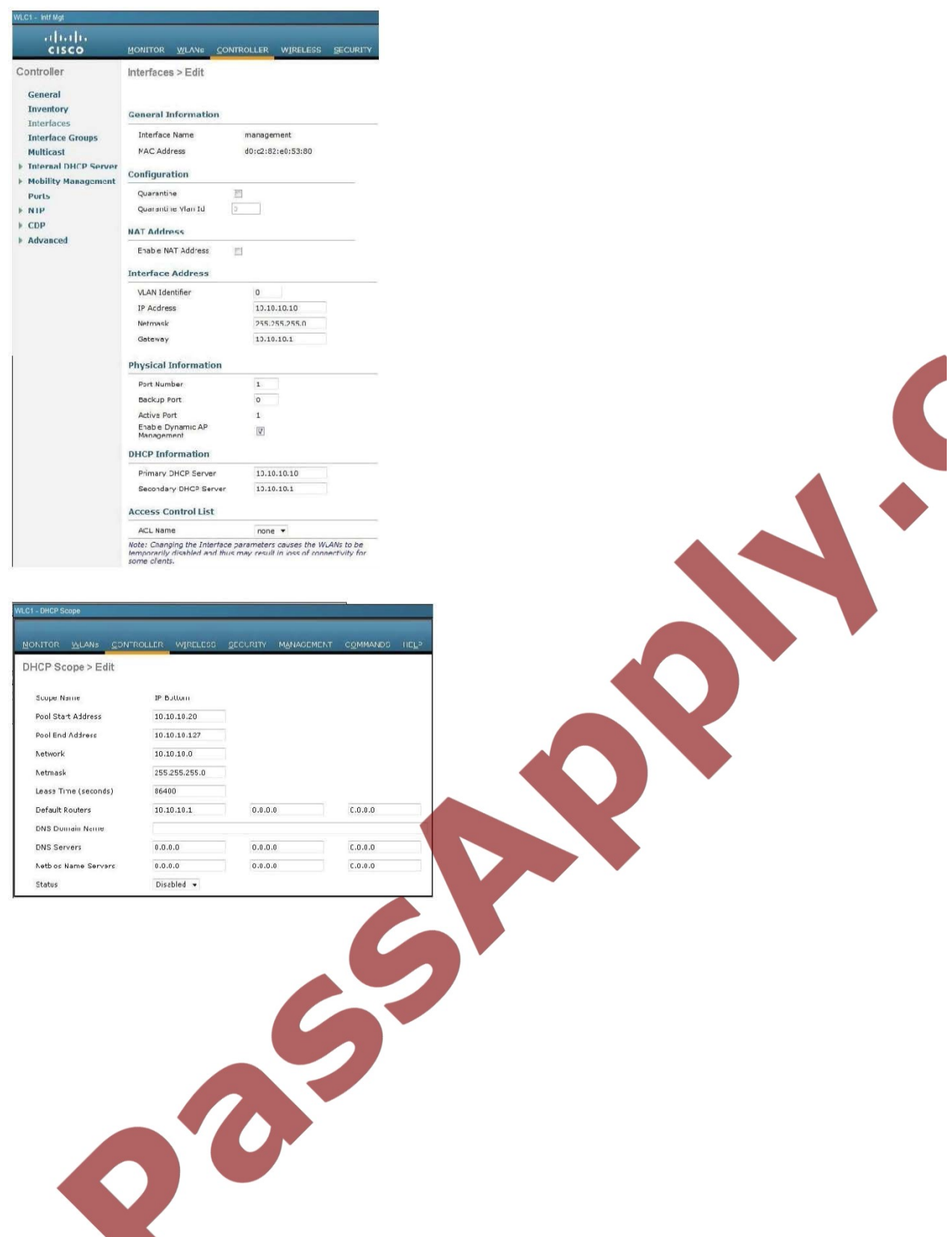

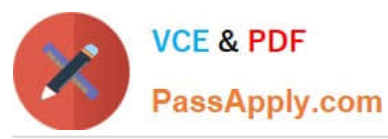

ī,

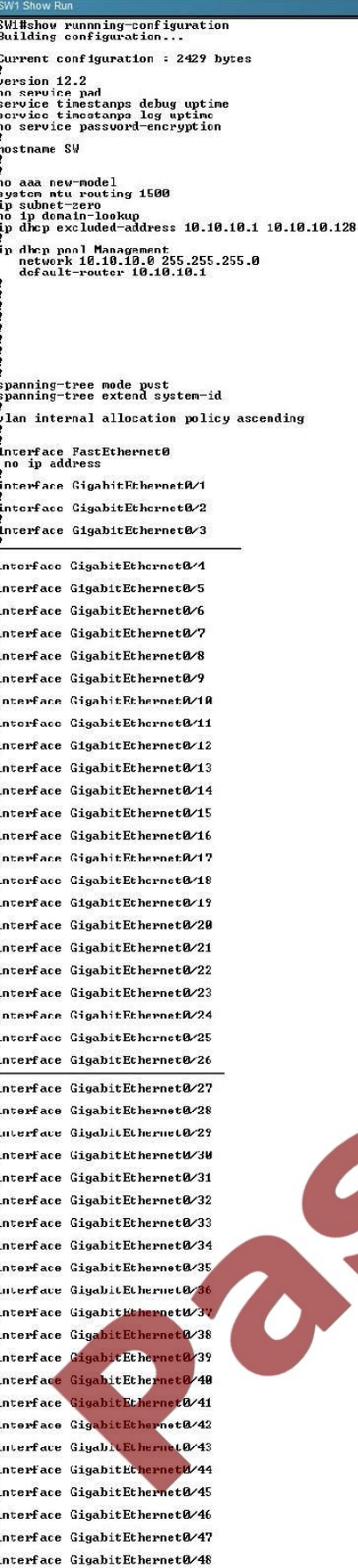

Interface GigabitEthernet0/49

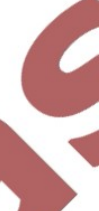

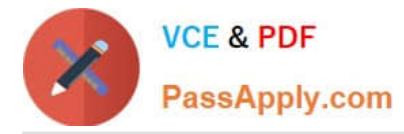

All equipment is operational. Through which two methods can a wireless client receive an IP address when associating to the WLAN? (Choose two.)

- A. The clients can receive an IP address from SW1.
- B. Tie clients can receive an IP address from WLC1.
- C. The clients will not receive an IP address from either DHCP server because of overlapping address ranges.
- D. The clients can receive an IP address in a round-robin manner from either SW1 or WLC1.
- E. The clients can use a static IP address.

Correct Answer: BE

As shown below, the DHCP server functionality has been enabled on the WLC1. Aside from DHCP, all clients can always statically assign themselves an IP address.

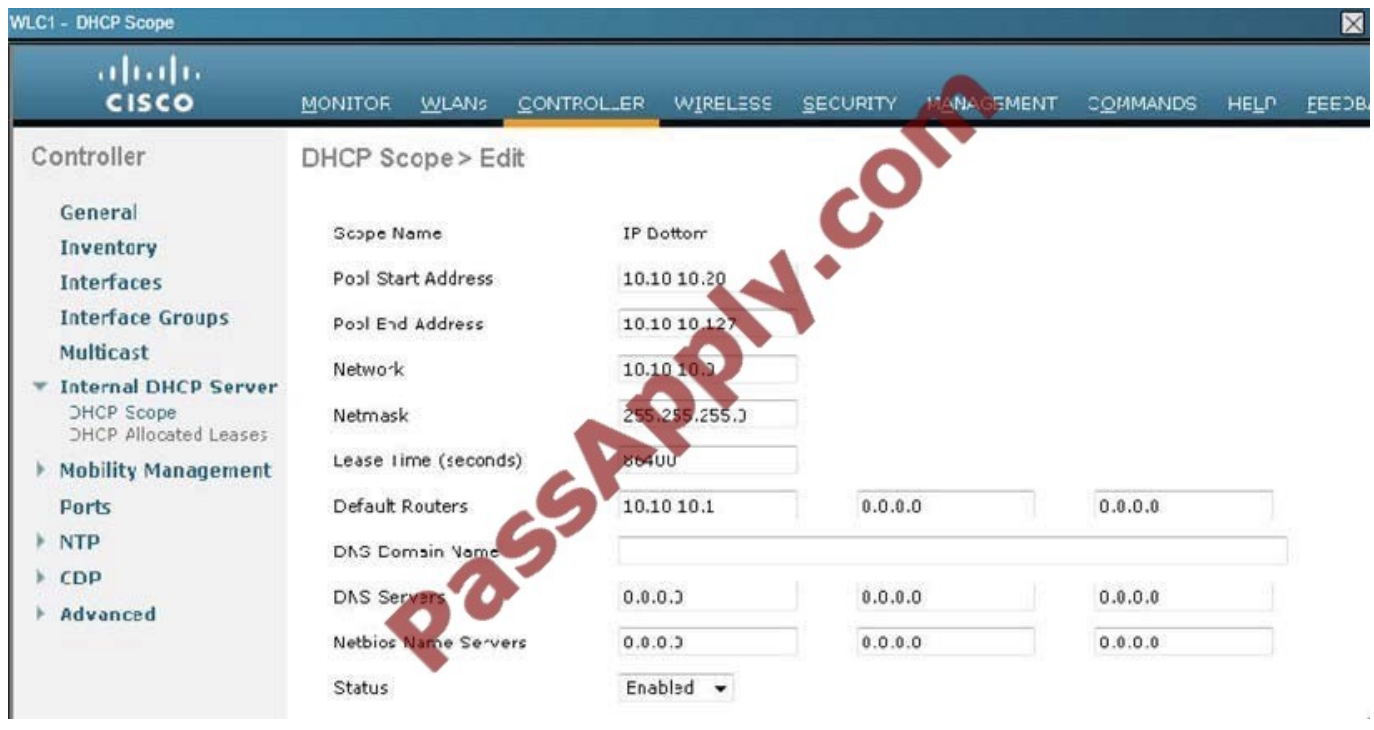

#### **QUESTION 5**

During Layer 2 intercontroller roaming, which two items change? (Choose two.)

- A. SSID
- B. VLAN
- C. IP address
- D. AP
- E. controller

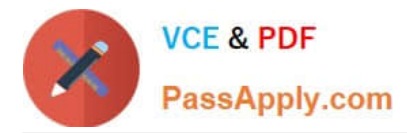

### Correct Answer: DE

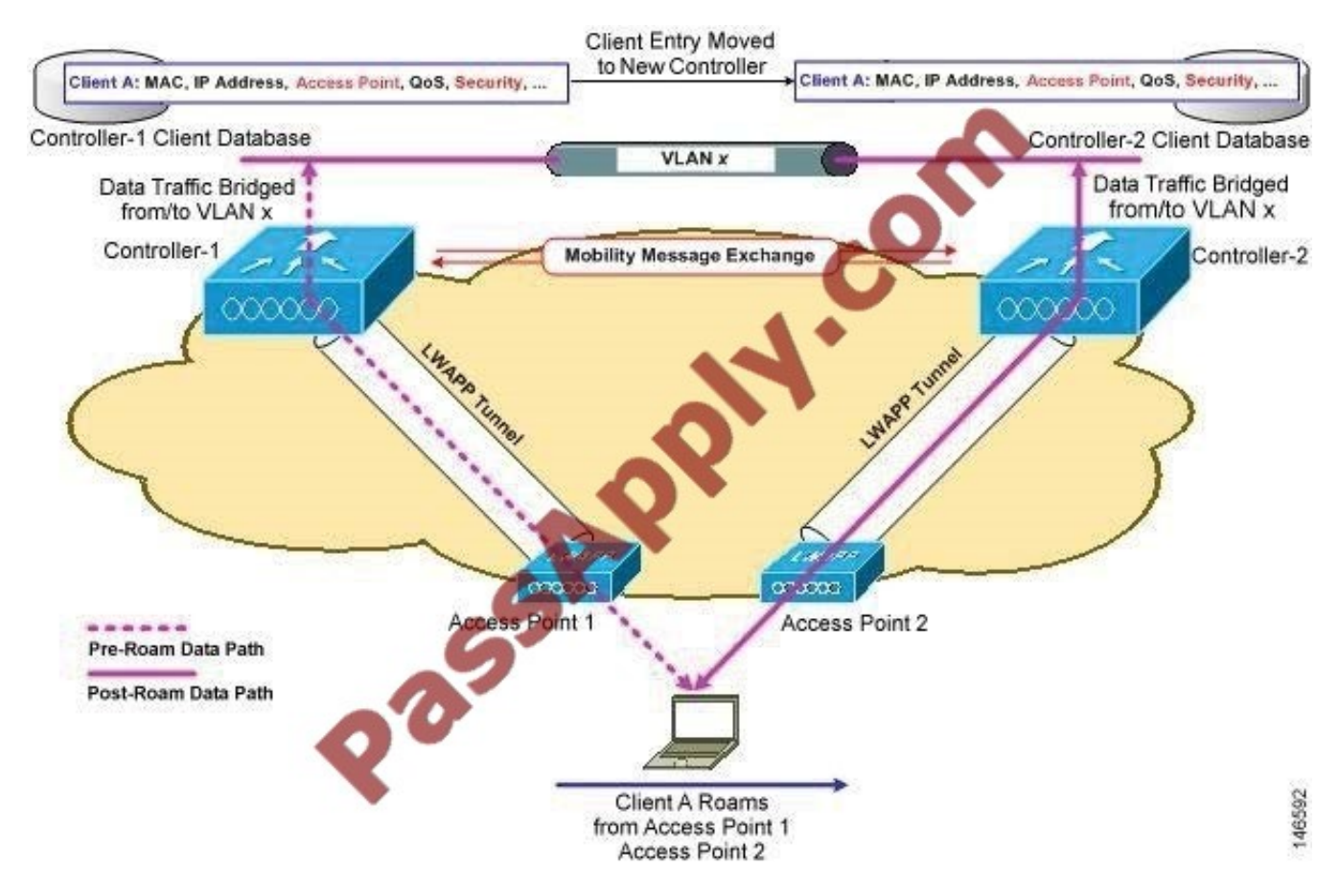

Figure 14-2 Inter-Controller Roaming

When the client associates to an access point joined to a new controller, the new controller exchanges mobility messages with the original controller, and the client database entry is moved to the new controller. New security context and associations are established if necessary, and the client database entry is updated for the new access point. This process remains transparent to the user.

Reference: http://www.cisco.com/c/en/us/td/docs/wireless/controller/7-0/configuration/guide/c70/c70mobil.html

[Latest 640-722 Dumps](https://www.passapply.com/640-722.html) [640-722 PDF Dumps](https://www.passapply.com/640-722.html) [640-722 Braindumps](https://www.passapply.com/640-722.html)

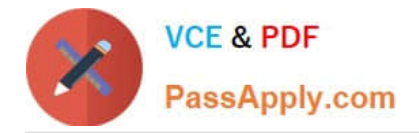

To Read the Whole Q&As, please purchase the Complete Version from Our website.

# **Try our product !**

100% Guaranteed Success 100% Money Back Guarantee 365 Days Free Update Instant Download After Purchase 24x7 Customer Support Average 99.9% Success Rate More than 800,000 Satisfied Customers Worldwide Multi-Platform capabilities - Windows, Mac, Android, iPhone, iPod, iPad, Kindle

We provide exam PDF and VCE of Cisco, Microsoft, IBM, CompTIA, Oracle and other IT Certifications. You can view Vendor list of All Certification Exams offered:

### https://www.passapply.com/allproducts

## **Need Help**

Please provide as much detail as possible so we can best assist you. To update a previously submitted ticket:

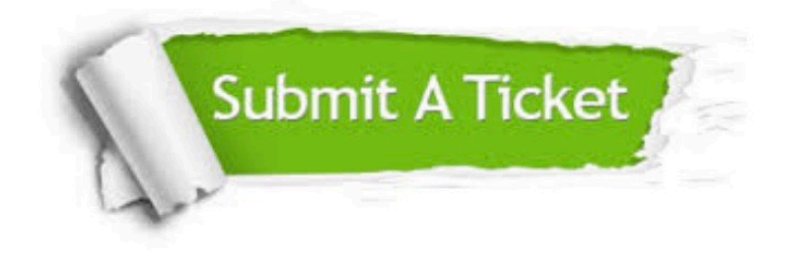

#### **One Year Free Update**

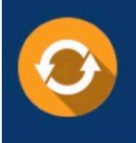

Free update is available within One fear after your purchase. After One Year, you will get 50% discounts for updating. And we are proud to .<br>poast a 24/7 efficient Customer Support system via Email

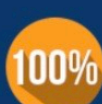

**Money Back Guarantee** To ensure that you are spending on

quality products, we provide 100% money back guarantee for 30 days from the date of purchase

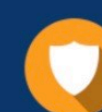

#### **Security & Privacy**

We respect customer privacy. We use McAfee's security service to provide you with utmost security for vour personal information & peace of mind.

Any charges made through this site will appear as Global Simulators Limited. All trademarks are the property of their respective owners. Copyright © passapply, All Rights Reserved.